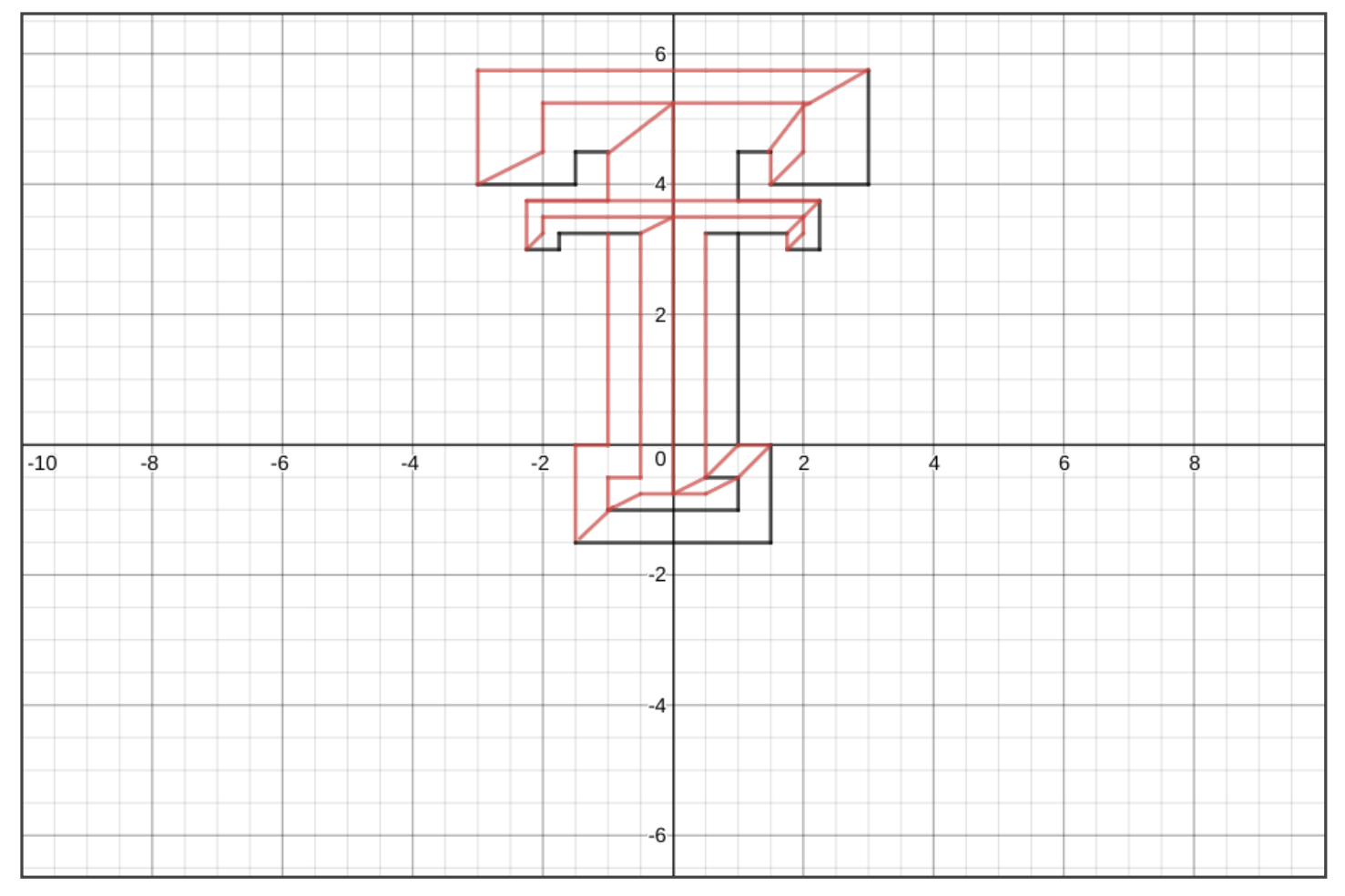

$$
y = 5.75 \{-3 \le x \le 3\}
$$
  

$$
x = -3 \{4 \le y \le 5.75\}
$$

## 4/18/2019

Texas Tech

$$
x = 3\{4 \le y \le 5.75\}
$$
\n
$$
y = 4\{-3 \le x \le -1.5\}
$$
\n
$$
y = 4\{1.5 \le x \le 3\}
$$
\n
$$
x = 1.5\{4 \le y \le 4.5\}
$$
\n
$$
x = -1.5\{4 \le y \le 4.5\}
$$
\n
$$
y = 4.5\{-1.5 \le x \le -1\}
$$
\n
$$
y = 4.5\{-1.5 \le x \le -1\}
$$
\n
$$
y = 4.5\{1 \le x \le 1.5\}
$$
\n
$$
x = -1\{3.75 \le y \le 4.5\}
$$
\n
$$
y = 3.75\{-2.25 \le x \le -1\}
$$
\n
$$
y = 3.75\{-2.25 \le x \le -1\}
$$
\n
$$
y = 3.75\{1 \le x \le 2.25\}
$$
\n
$$
y = 2.25\{3 \le y \le 3.75\}
$$
\n
$$
y = 3.75\{-2.25 \le x \le 2.25\}
$$
\n
$$
y = 3.75\{-2.25 \le x \le 2.25\}
$$
\n
$$
y = 3.75\{-2.25 \le x \le 2.25\}
$$
\n
$$
y = 3\{-2.25 \le x \le -1.75\}
$$
\n
$$
y = 3\{-2.25 \le x \le -1.75\}
$$
\n
$$
y = 3\{1.75 \le x \le 2.25\}
$$
\n
$$
y = 3\{1.75 \le x \le 2.25\}
$$
\n
$$
y = 3.25\{-1.75 \le x \le -5\}
$$
\n
$$
y = 3.25\{-1.75 \le x \le -5\}
$$
\n
$$
y = 3.25\{-1.75 \le x \le 1.75\}
$$
\n
$$
y = 3.25\{-5.5\} \quad y = 3.25\{-1.75 \le x \le 1.75\}
$$
\n
$$
x = -5\{-
$$

Texas Tech

*y* = −.5 − 1 ≤ *x* ≤ −.5 2 <sup>5</sup> *y* = −.5 .5 ≤ *x* ≤ 1 2 <sup>6</sup> *x* = − 1 − 1 ≤ *y* ≤ −.5 2 <sup>7</sup> *x* = 1 − 1 ≤ *y* ≤ −.5 2 <sup>8</sup> *y* = − 1 − 1 ≤ *x* ≤ 1 2 <sup>9</sup> *x* = − 1 0 ≤ *y* ≤ 3.2 5 3 <sup>0</sup> *x* = 1 0 ≤ *y* ≤ 3.2 5 3 <sup>1</sup> *y* = 0 − 1.5 ≤ *x* ≤ − 1 3 <sup>2</sup> *y* = 0 1 ≤ *x* ≤ 1.5 3 <sup>3</sup> *x* = − 1.5 − 1.5 ≤ *y* ≤ 0 3 <sup>4</sup> *x* = 1.5 − 1.5 ≤ *y* ≤ 0 3 <sup>5</sup> *y* = − 1.5 − 1.5 ≤ *x* ≤ 1.5 3 <sup>6</sup> *y* = 21 *x* + 5.5 − 3 ≤ *x* ≤ − 2 3 <sup>7</sup> *x* = − 2 4.5 ≤ *y* ≤ 5.2 5 3 <sup>8</sup> *y* = 5.2 5 − 2 ≤ *x* ≤ 2.1 3 <sup>9</sup> *y* = 1.2 9 1 *x* + 5.2 5 − 1 ≤ *x* ≤ 0 4 <sup>0</sup> *y* = 1.7 5 1 *x* + 4.0 5 2.0 5 ≤ *x* ≤ 3 4 <sup>1</sup> *x* = 2 4.5 ≤ *y* ≤ 5.2 5 4 <sup>2</sup> *x* = 0 −.7 5 ≤ *y* ≤ 5.2 5 4 <sup>3</sup> *y* = 1 1.3 *x* + 2.6 1.4 5 6 ≤ *x* ≤ 2 4 4

4/18/2019 Texas Tech

$$
y = \frac{1}{1}x + 2.5 \{1.5 \le x \le 2\}
$$
\n  
\n
$$
y = \frac{1}{1}x + 5.25 \{-2.25 \le x \le -2\}
$$
\n  
\n
$$
x = -2 \{3.25 \le y \le 3.5\}
$$
\n  
\n
$$
y = 3.5 \{-2 \le x \le 2\}
$$
\n  
\n
$$
y = \frac{1}{2}x + 3.5 \{-5 \le x \le 0\}
$$
\n  
\n
$$
y = \frac{1}{1}x + 1.5 \{2 \le x \le 2.25\}
$$
\n  
\n
$$
y = \frac{1}{1}x + 1.5 \{1.75 \le x \le 2\}
$$
\n  
\n
$$
y = \frac{1}{1}x + 1.25 \{1.75 \le x \le 2\}
$$
\n  
\n
$$
y = \frac{1}{1}x + 1.25 \{1.75 \le x \le 2\}
$$
\n  
\n
$$
y = \frac{1}{1}x + -1 \{.5 \le x \le 1\}
$$
\n  
\n
$$
y = \frac{1}{1}x + -1.5 \{1 \le x \le 1.5\}
$$
\n  
\n
$$
y = -7.5 \{-5 \le x \le 5\}
$$
\n  
\n
$$
y = \frac{1}{2}x + -1 \{.5 \le x \le 1\}
$$
\n  
\n
$$
y = \frac{1}{2}x + -1 \{.5 \le x \le 1\}
$$
\n  
\n
$$
y = \frac{1}{2}x + -1 \{.5 \le x \le 5\}
$$
\n  
\n
$$
y = \frac{1}{2}x + -1.5 \{0 \le x \le 5\}
$$
\n  
\n
$$
y = \frac{1}{2}x + -1.5 \{-1 \le x \le -5\}
$$
\n  
\n
$$
y = \frac{1}{2}x + -1.5 \{-1 \le x \le -5\}
$$
\n  
\n
$$
y = \frac{1}{1.05}x + -0.7 \{-1.43 \le x \le -9: \}
$$